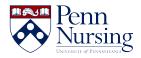

Knowledgebase > Accounts > Request a New Account

## Request a New Account

Kimberley Byrd - 2022-11-28 - Accounts

Starting in 2022, Accounts at the School of Nursing are automatically created for Nursing faculty, staff, and students. Please login to the Nursing Portal [https://portal.nursing.upenn.edu/] with your PennKey to get your information and to set your password.